PPLG 研 究 中 心 杨 孟 著

房 地 产 投 资 入 股 税 收 政 策 有 待 完 善

房地产投资入股享受税收优惠 政策的实质,是通过税收减免手段, 降低私人的投资成本,以激励房地 产资产顺利向投资领域转移,从而 达到促进民间资本形成的目的。但 在实际执行过程中,该政策的负面 效应 -- 房地产"迂回"变现方 式——也日渐显现出来,并愈来愈 严重。 中 南 大 学

> 我们以原始账面价值 200 万元 的房产为例,该房产可以用作办公 或经营场所,目前的市价(或评估 价)为 300 万元。

若采用出售或转让的"直接"变 现方式,根据我国现行的税收政策, 应缴纳各类税款如下(印花税等两 种方式相同的税种除外,下同):营 业税及其附加 16.2 万元,土地增值 税约 28 万元,个人所得税约 10 万 元,合计约 54 万元。

若采用"迂回"变现方式,根据我国现行的税收政策,只 需在投资入股环节就其投资房产评估增值部分适用 20%的 税率计征个人所得税 20 万元,而在股权转让环节则无需缴 纳任何税费。

由此可见,"迂回"方式比"直接"方式少缴税款约34万元。

很显然,这种正面效应与负面效应同时存在的状况并 不是制度设计者所希望看到的,对其优化设计、修订完善迫 在眉睫。首先,取消《财税部 国家税务总局关于股权转让 有关营业税问题的通知》(财税[2002]191 号)和《财政部 国家税务总局关于土地增值税一些具体问题规定的通知》 (财税字[1995]48 号)有关以房地产形式投资入股减免营 业税和土地增值税的规定。其次,将在投资入股环节享受的 税收优惠政策后移至收益形成和分配环节。也就是说,在投 资入股环节应"视同销售"征收相关税费,而在收益形成和 分配环节则给予一定的税收优惠政策,如给予一定年限的 个人所得税减免期、适当提高个人所得税免征额等。再次, 统一个人所得税政策。在房地产出售或转让环节和投资入 股环节,均按照个人所得税法的规定,"以转让财产的收入 减除财产原值和合理费用后的余额,为应纳税所得额",适 用 20%的税率征收个人所得税。最后,规范股权转让环节有 关税收政策。目前,对于上市公司到期的限售股转让所得, "以转让财产的收入减除财产原值和合理费用后的余额,为 应纳税所得额",适用 20%的税率征收个人所得税。而对于 非上市公司股权转让所得,则不征收任何税费,这是很不合 理的,建议"以转让财产的收入减除财产原值和合理费用后 的余额,为应纳税所得额",适用 20%的税率征收个人所得 税,以从制度上遏制通过人为高估股权,实施股权转让转移 资产、逃避纳税的行为。O

## 融资租赁内含报酬率 的简便计算

## 山东滨州 刘素梅

承租方如何才能简便、快捷地计算融资租赁内含报酬率呢? 笔者以实例说明如下。

例 1:某公司向某校提供一项融资方案,融资金额 4 000 万 元,在期初一次性支付,融资期 3 年。融资期内,该高校每年还款 一次,第一年为 1 200 万元,第二年为 1 600 万元,第三年为 2 200 万元,均在年末支付。要求:分析该高校是否接受融资方案。

计算方法一:内插法。其为相关教材介绍的方法。首先设定折 现率 r1=10%,利用复利现值系数计算 r1 对应的净现值 NPV1:

 $NPV_1=1$  200 $\times$ 0.909+1 600 $\times$ 0.826+2 200 $\times$ 0.751-4 000= 64.6>0

再设定 r2=12%, 计算得出 NPV2=-90.2<0。

最后,利用内插法算出此项融资的实际利率:r=10.83%。

计算方法二:Excel 函数法,用到函数 IRR。先将该高校融资 期内的现金流量在 Excel 中列出,然后在其他任意一个单元格内 插入函数 IRR,系统会给出 IRR 函数的提示对话框,在"values" 栏将表示现金流量的四个数值所在的单元格全部选入,点击确 定,即可得出计算结果:r=10.85%。

从以上两个计算结果可以看出, 虽然利用 Excel 函数 IRR 计算出的结果有误差,但是误差较小,基本可以忽略。在简便快 捷方面,方法二要远胜于方法一。下面再看一个复杂的例子。

例 2:某高校采用售后回租方式进行融资,融资金额为 500 万元,于 2010 年 1 月 1 日收到全部款项,融资期 2 年,分 5 次支 付租金,2010 年 3 月底支付 110 万元,2010 年 6 月底支付 110 万元,2010 年 12 月底及 2011 年 6 月底、12 月底各支付 105 万 元。计算此融资租赁的内含报酬率 R。

分析:第一步,确定租金支付期数。两次租金支付的间隔期 间不同,又是复利计算,所以在运用 Excel 函数法时,要以最短间 隔期为准确定总期数,即每 3 个月为一个计息期,共 8 期。第二 步,根据已确定的总期数列示融资期内现金流量情况,如下表所 示。第三步,计算计息期内的实际利率。计算方法同上,得出 3 个 月的实际利率(或季利率)r=1.67%。第四步,计算融资方案的年 报酬率:R=(1+1.67%)4-1=6.83%。

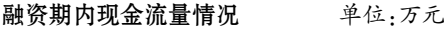

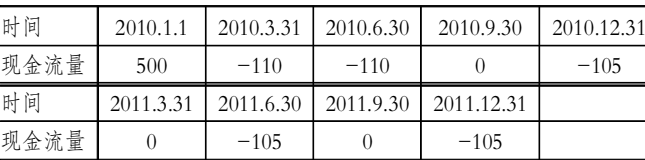

2011.2上旬·73·□